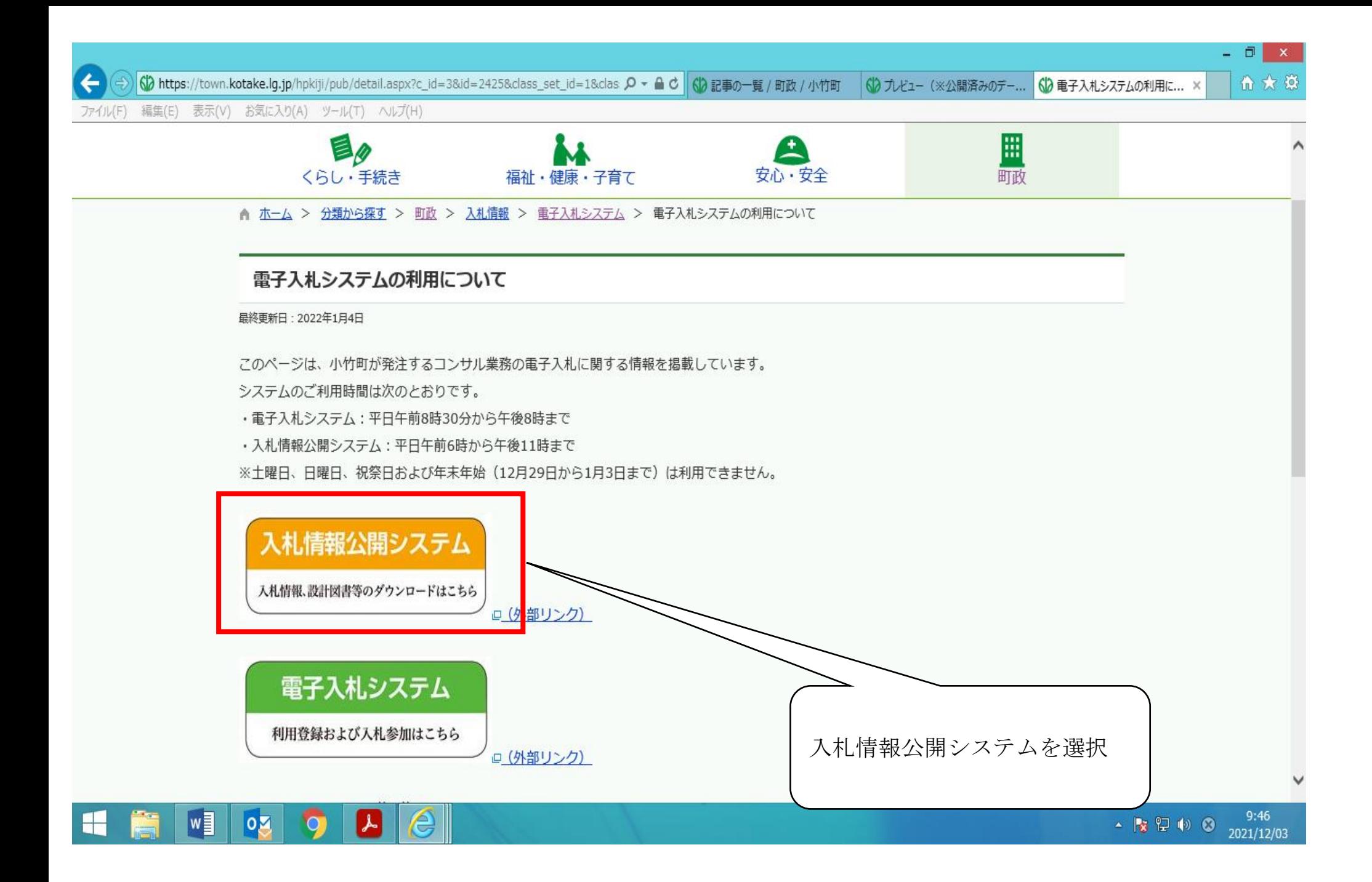

 $\triangle$ 

https://www.epi-cloud.fwd.ne.jp/koukai/do/KF000ShowAction

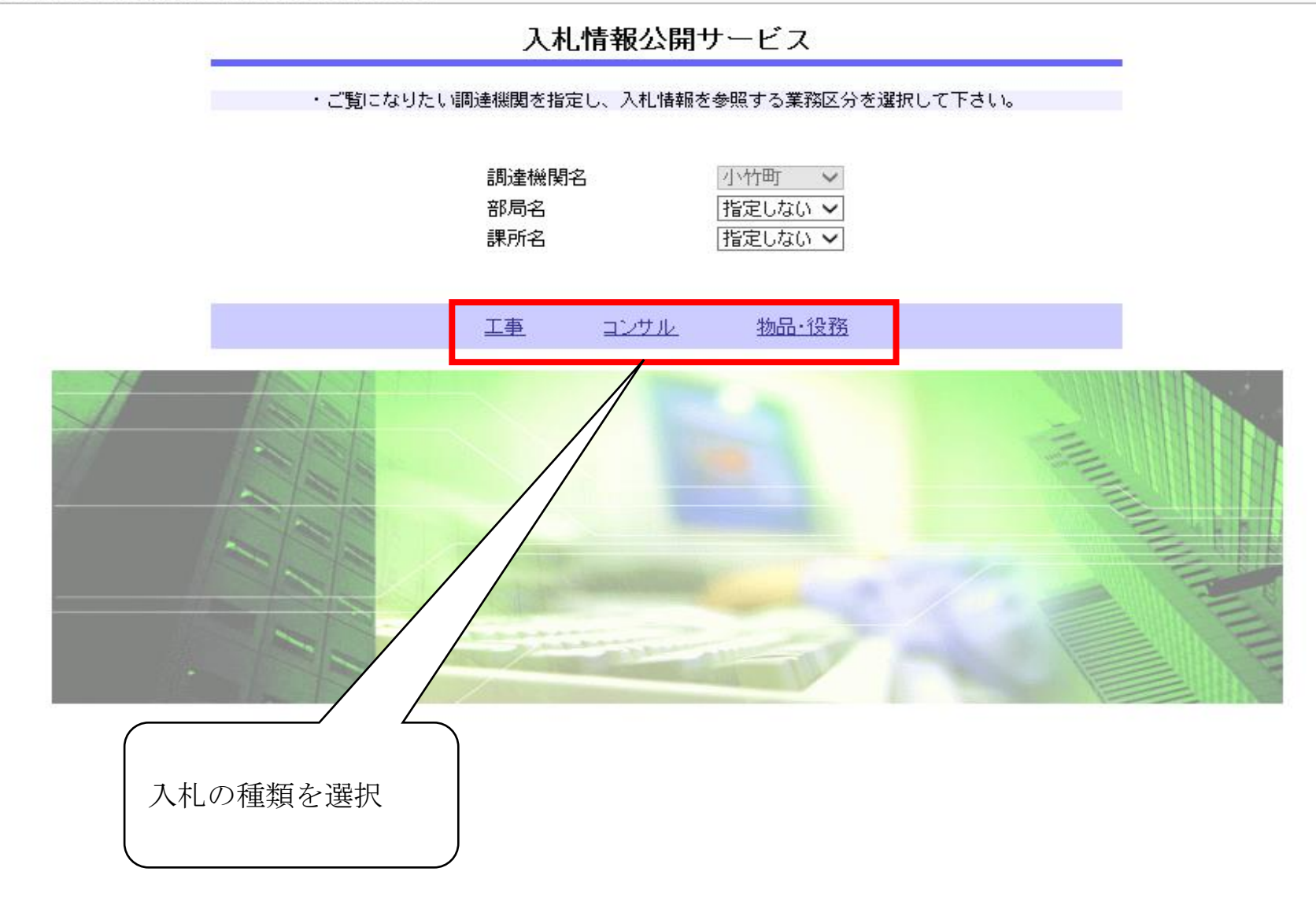

## △ 入札情報公開システム - Internet Explorer

https://www.epi-cloud.fwd.ne.jp/koukai/do/KK000ShowAction

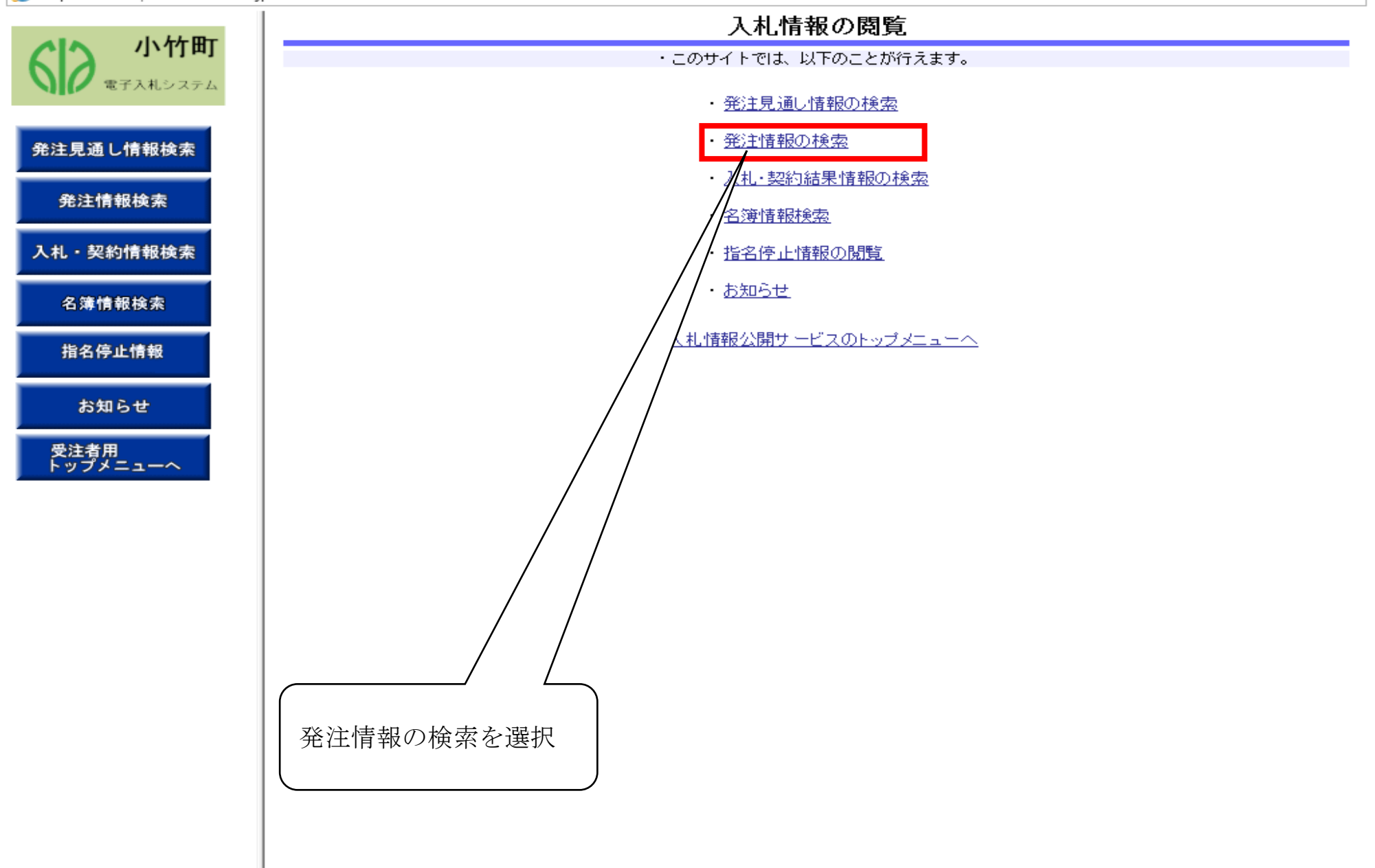

 $\Box$  .  $\times$ 

 $\triangleq$ 

 $\overline{\phantom{0}}$ 

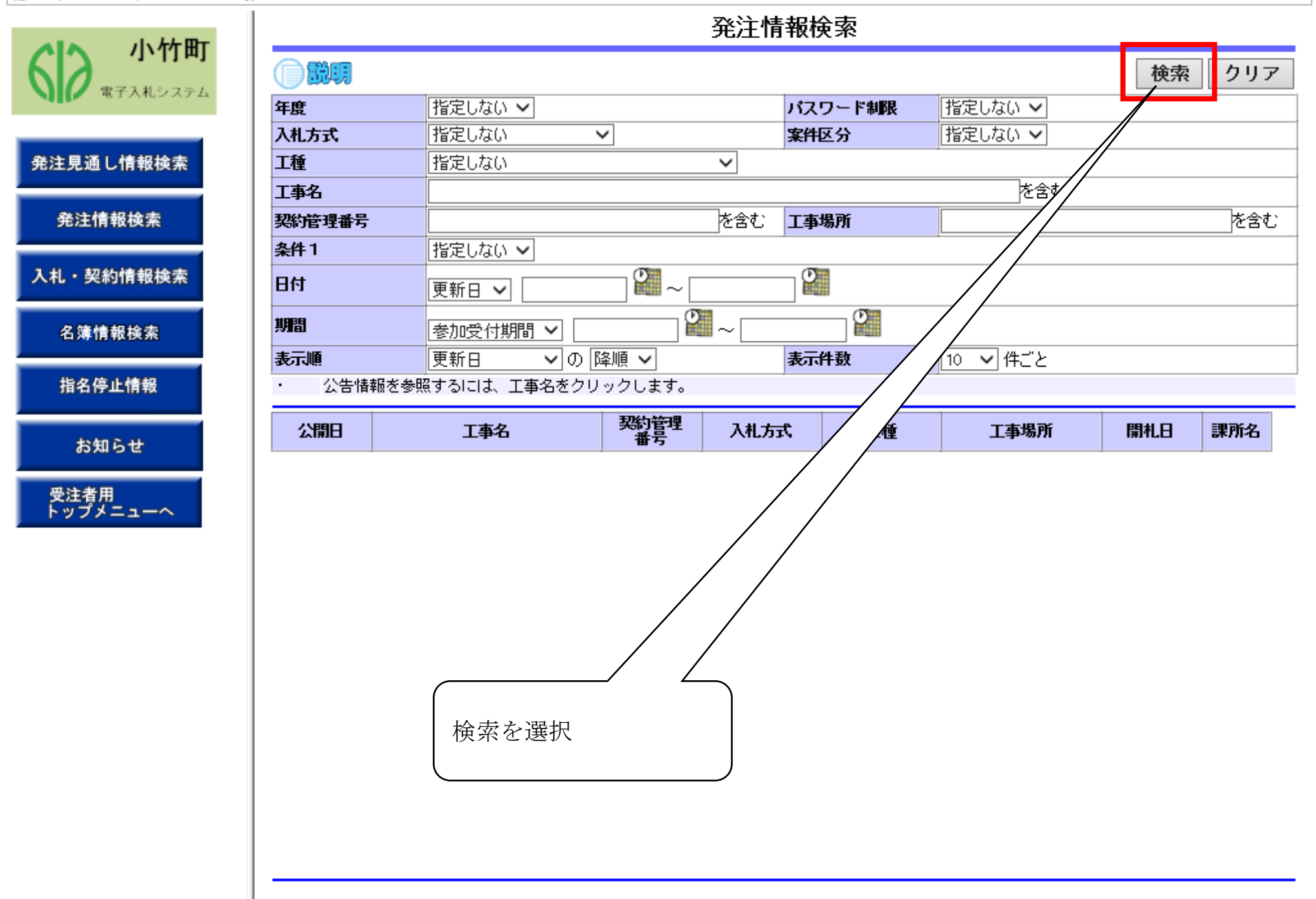

 $\hat{=}$ 

## ● 入札情報公開システム - Internet Explorer

https://www.epi-cloud.fwd.ne.jp/koukai/do/KK000ShowAction

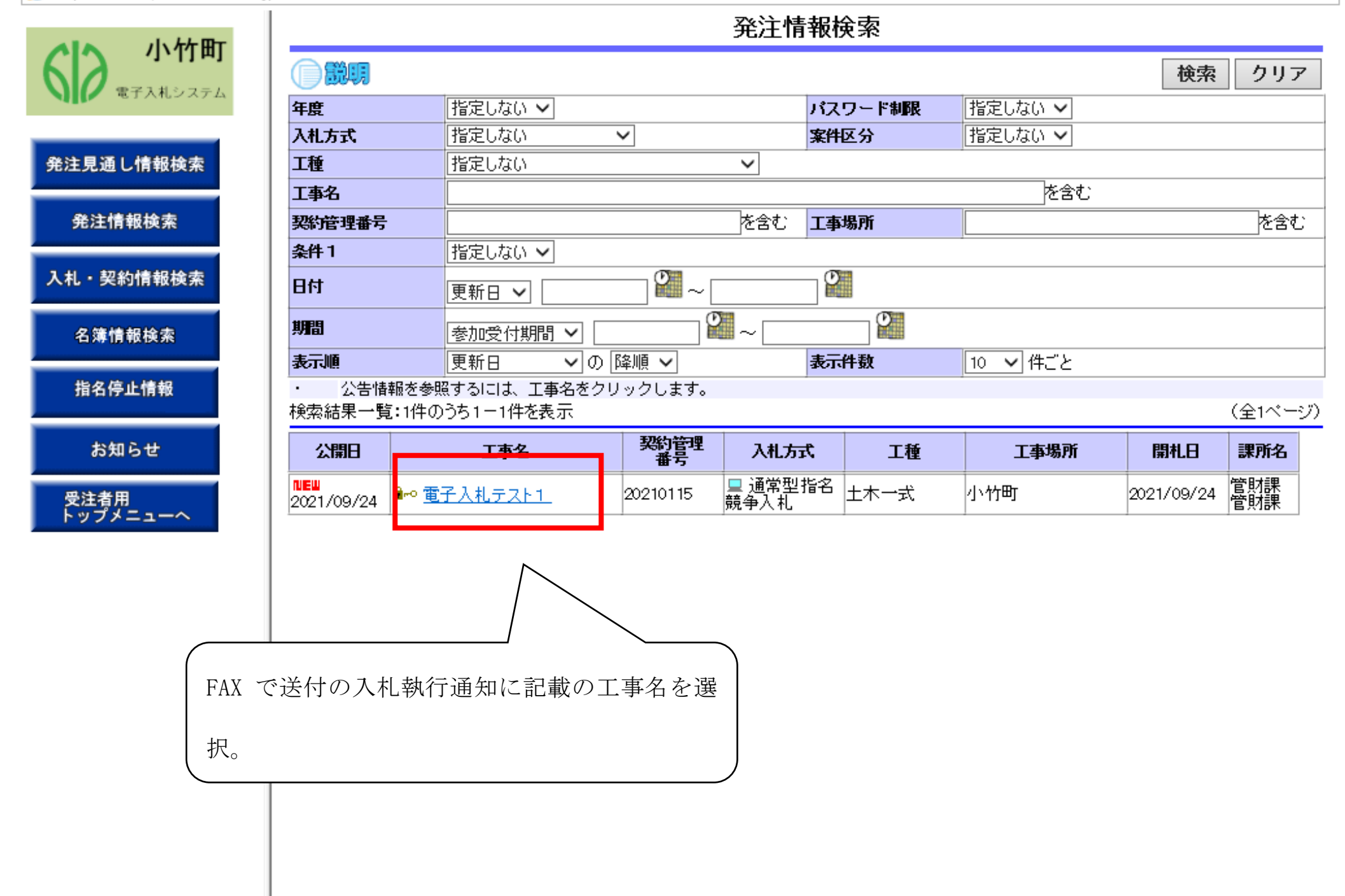

≙

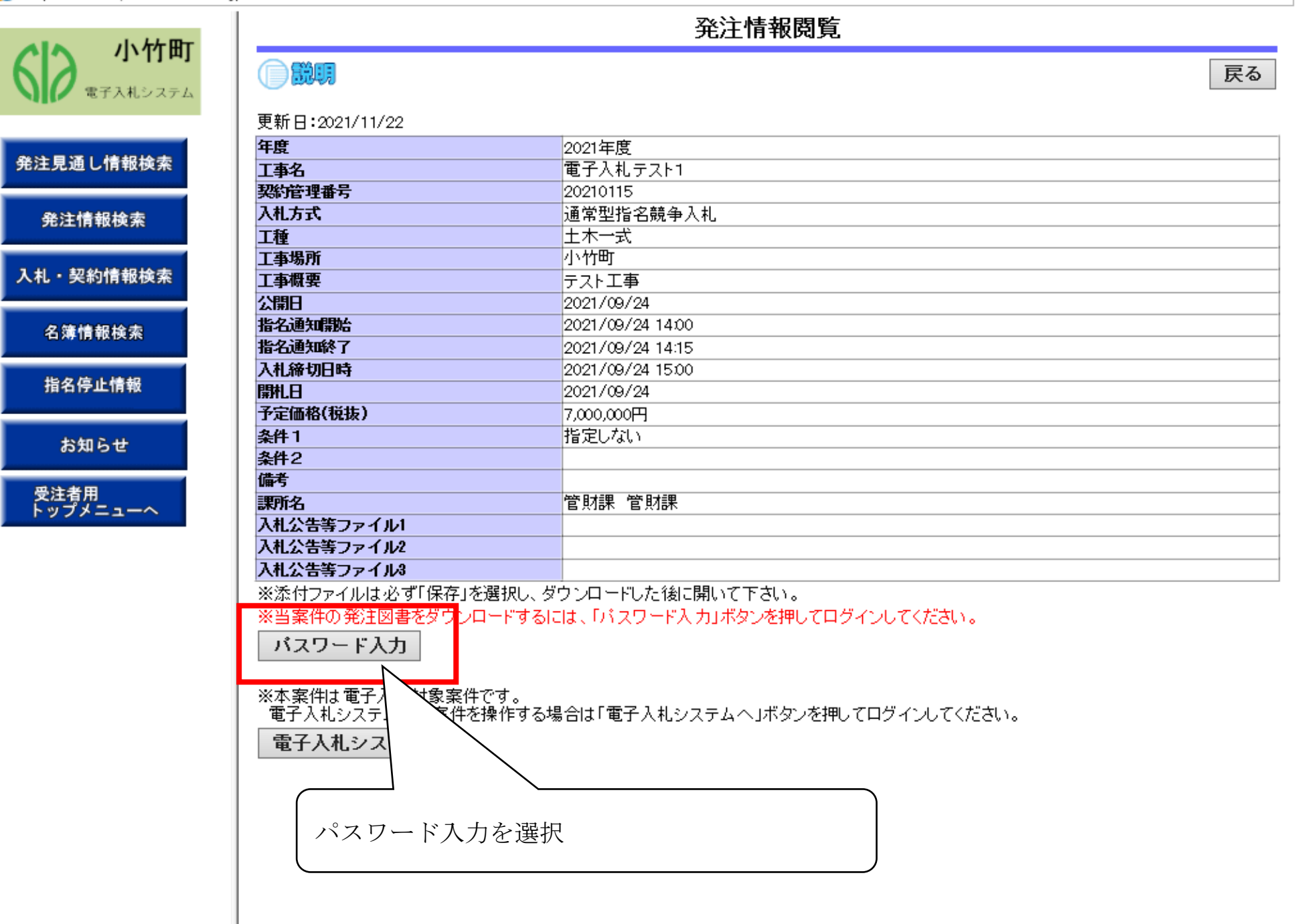

 $\triangle$ 

## ● 入札情報公開システム - Internet Explorer

https://www.epi-cloud.fwd.ne.jp/koukai/do/KK000ShowAction

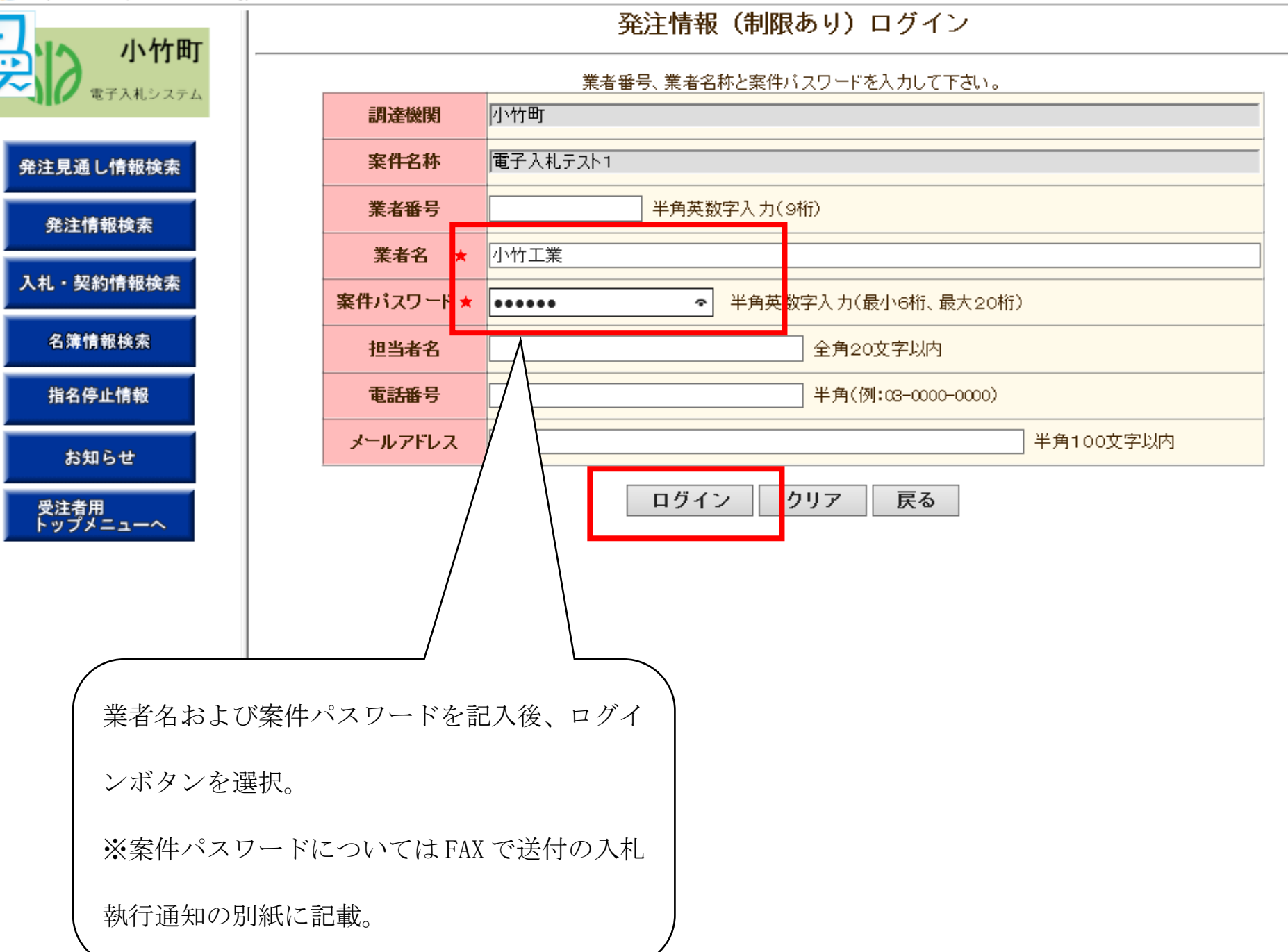

 $\Box$  $\times$ 

 $\triangleq$ 

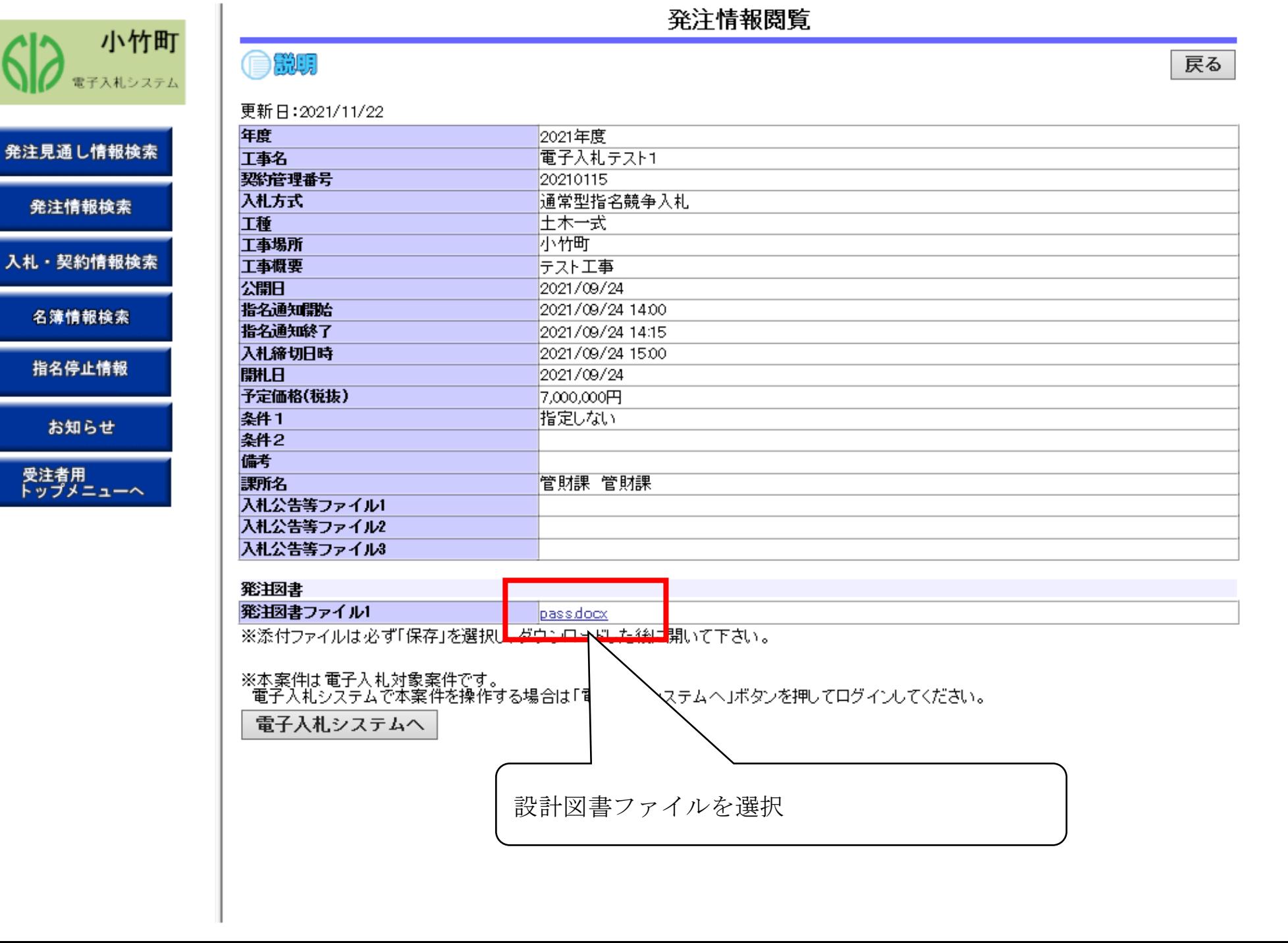

 $\triangleq$ 

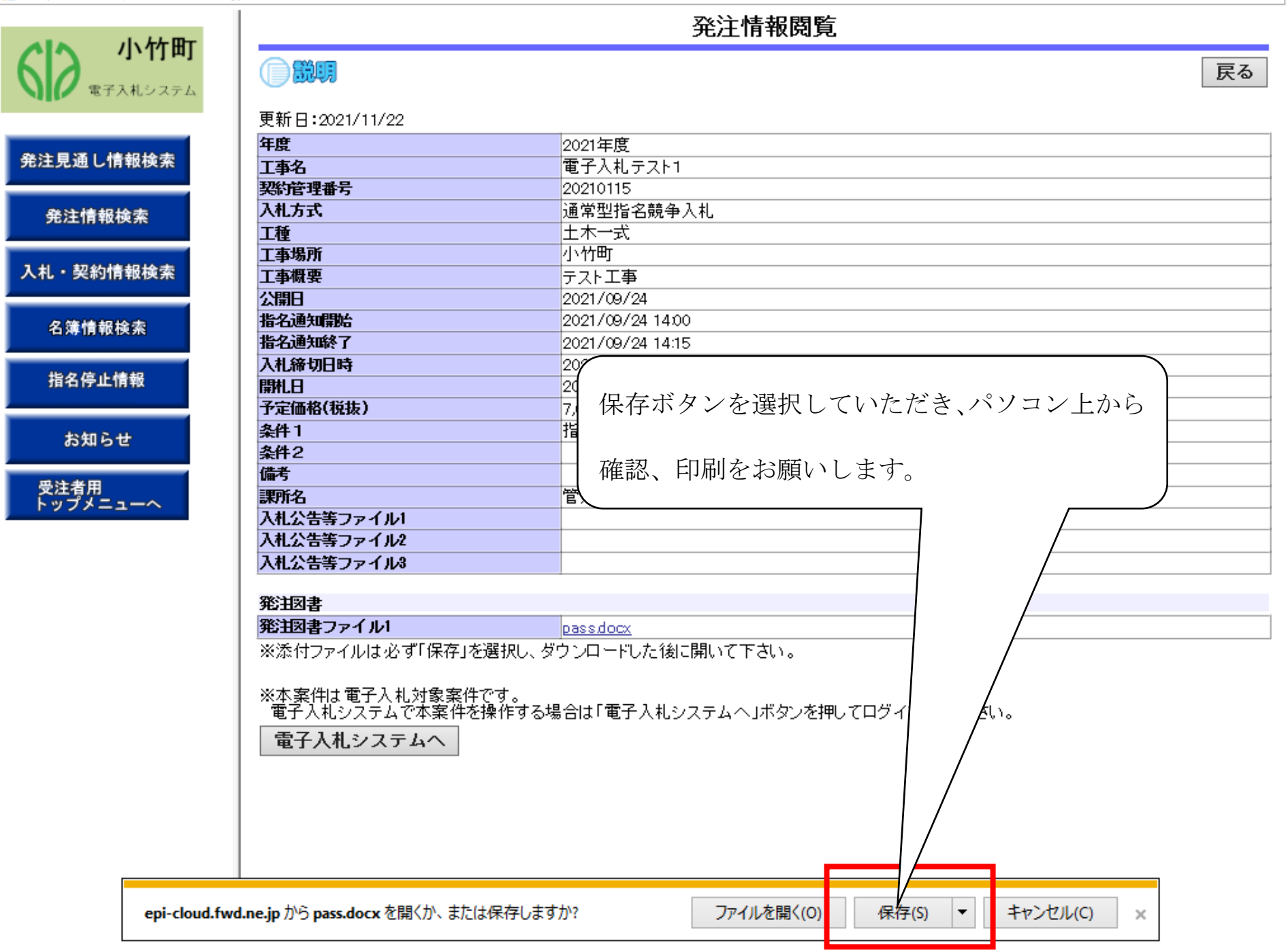

 $\mathbf{r}$